Avid Media [Composer](http://me.westpecos.com/go.php?q=Avid Media Composer 4 Manual) 4 Manual >[>>>CLICK](http://me.westpecos.com/go.php?q=Avid Media Composer 4 Manual) HERE<<<

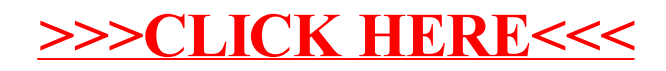